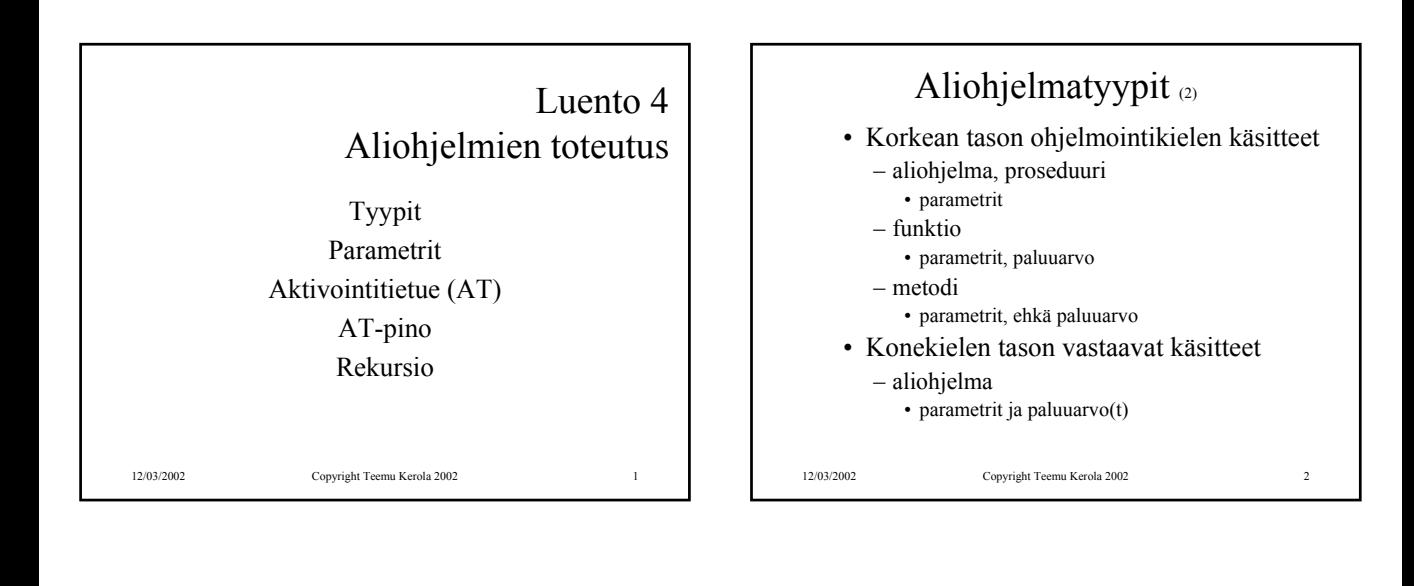

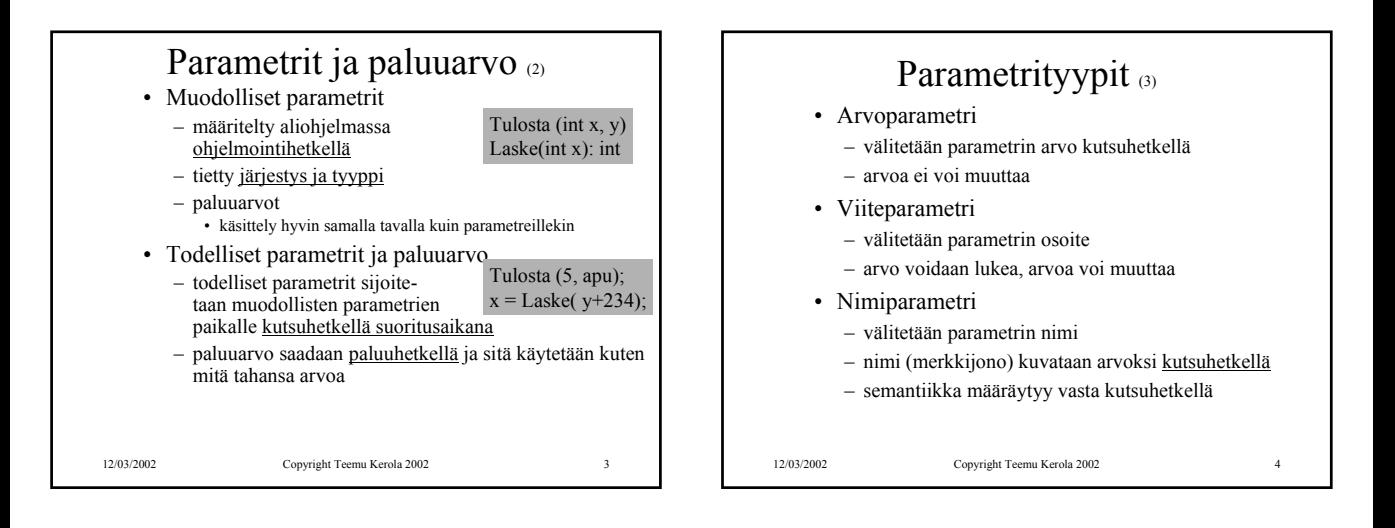

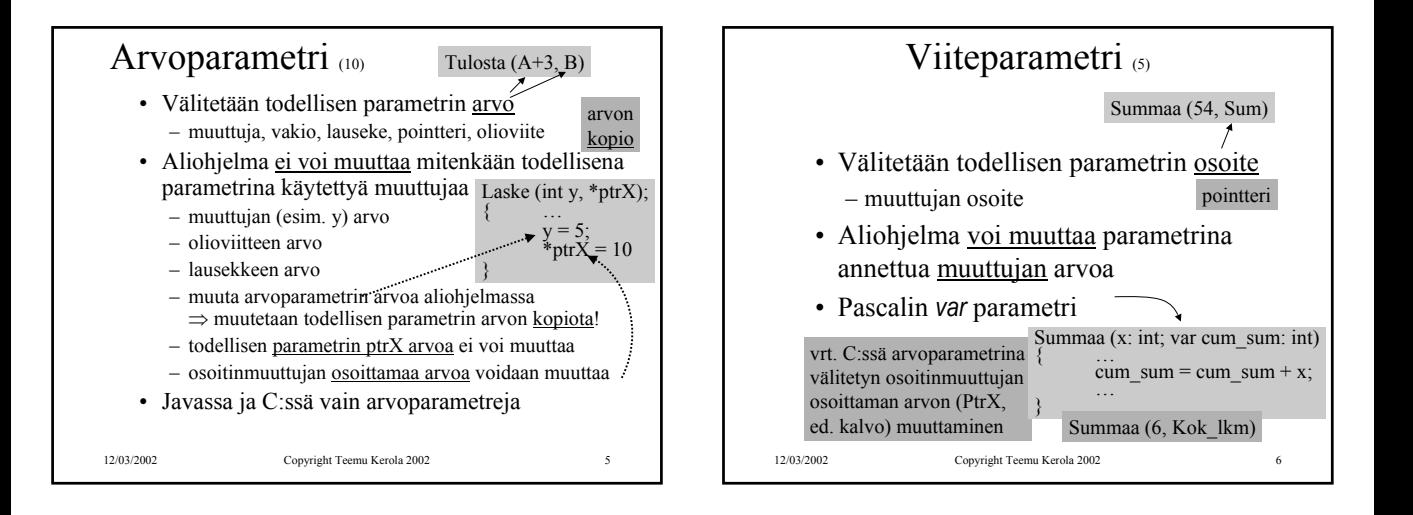

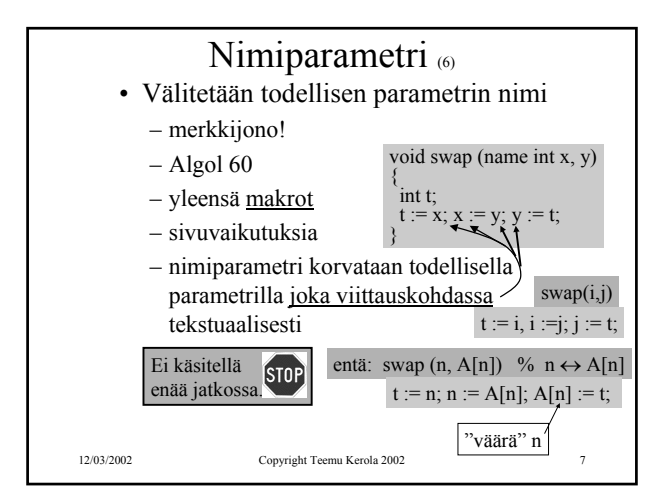

## Aliohjelmien toteutuksen osat (5)

- Paluuosoite
	- kutsukohtaa seuraava käskyn osoite
- Parametrien välitys
- Paluuarvon välitys
- Paikalliset muuttujat
- Rekistereiden allokointi (varaus)
	- kutsuvalla ohjelman osalla voi olla käytössä rekistereitä, joiden arvon halutaan säilyä!
		- pääohjelma, toinen aliohjelma, sama aliohjelma, metodi, …
	- käytettyjen rekistereiden arvot pitää aluksi tallettaa muistiin ja lopuksi palauttaa ennalleen

12/03/2002 Copyright Teemu Kerola 2002 8

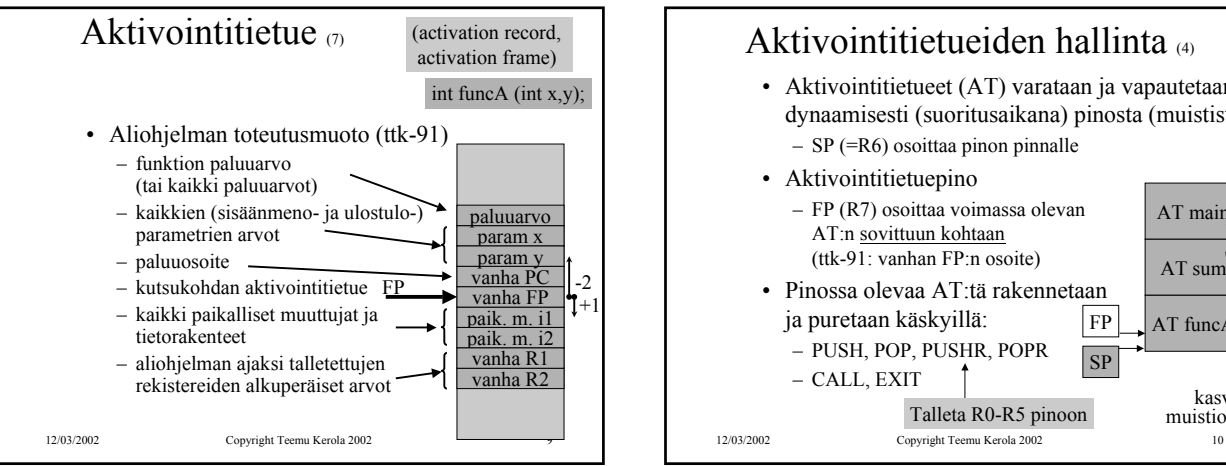

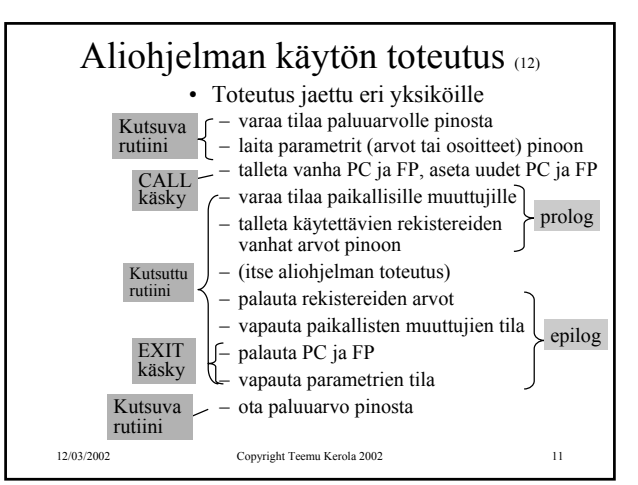

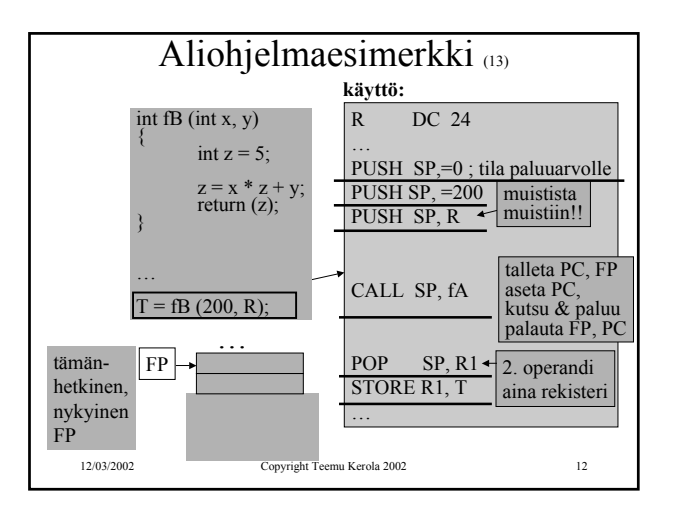

## Aktivointitietueiden hallinta (4)

• Aktivointitietueet (AT) varataan ja vapautetaan dynaamisesti (suoritusaikana) pinosta (muistista) – SP (=R6) osoittaa pinon pinnalle

AT main

AT sum

AT funcA

FP SP

> kasvava muistiosoite

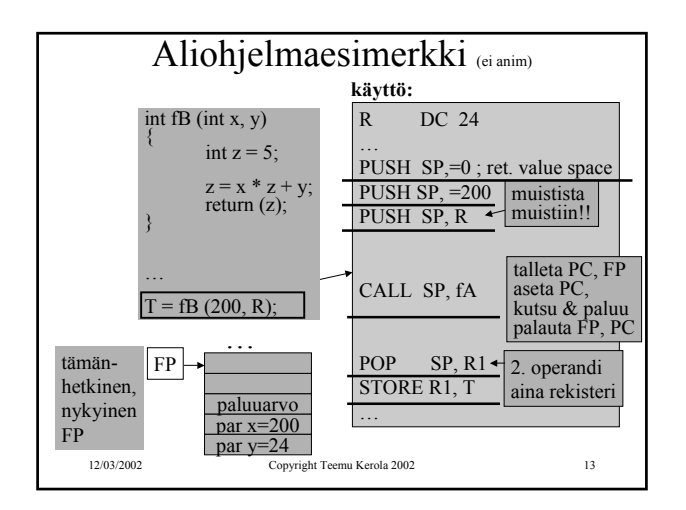

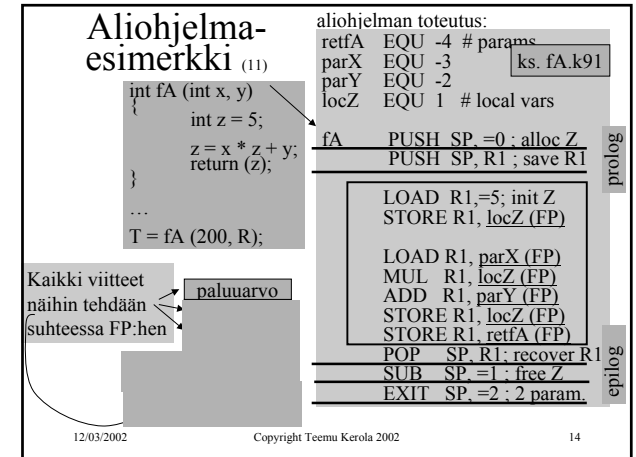

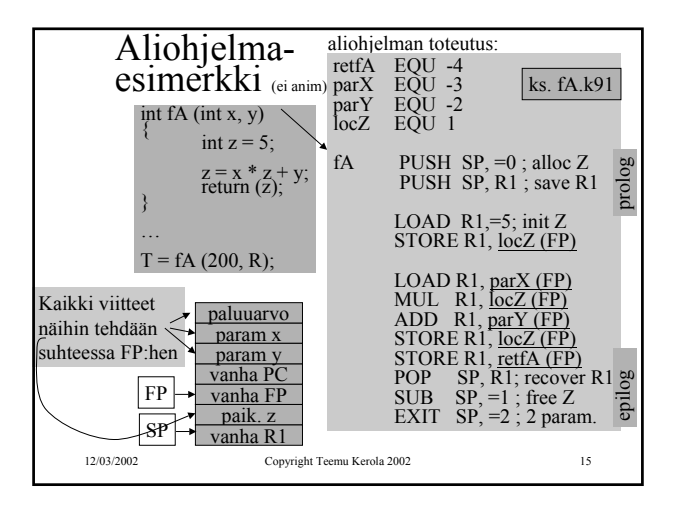

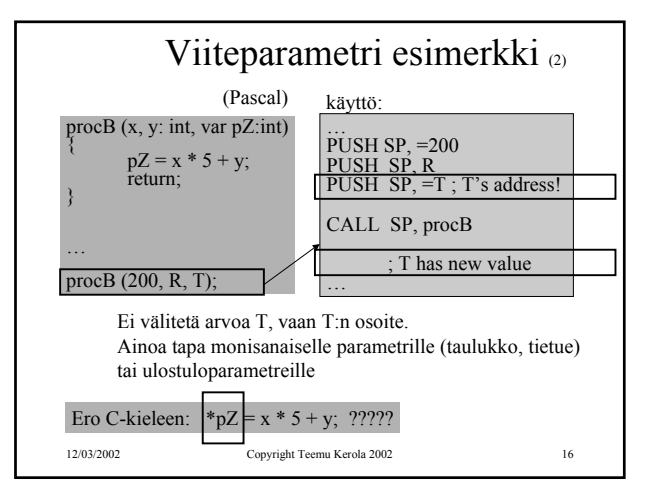

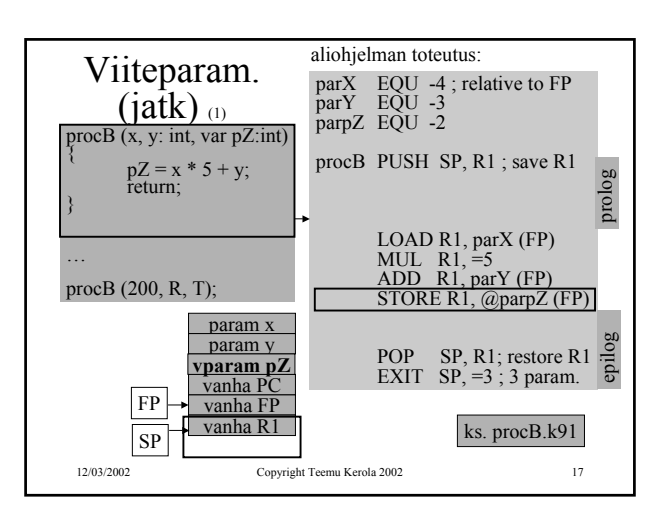

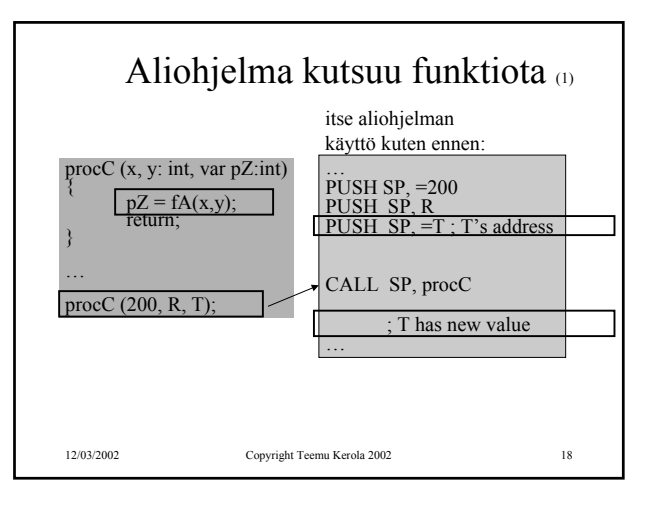

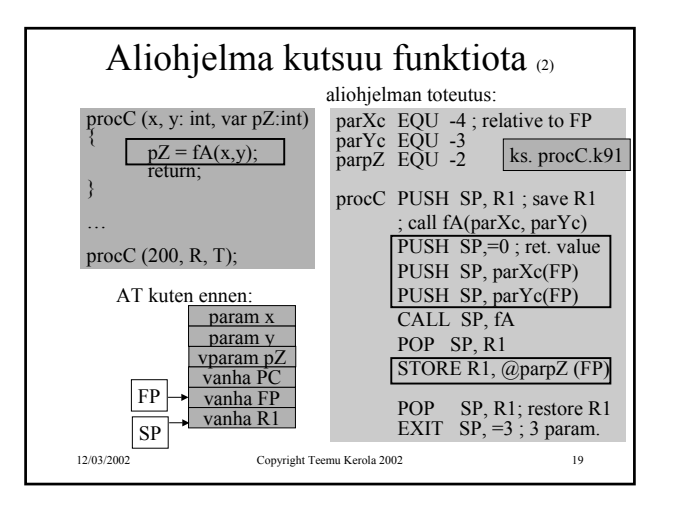

## Rekursiivinen aliohjelma (5)

- Aliohjelma, joka kutsuu itseään
- Ei mitään erikoista muuten
- Aktivointitietue hoitaa tilanvarauksen automaattisesti paikallisille muuttujille joka kutsukerralla
- Rekursio ei onnistu, jos paikallisten muuttujien tilanvaraus aliohjelman ohjelmakoodin yhteydessä – jotkut Fortran versiot
- Joka kutsukerralla suoritetaan sama koodialue (aliohjelman koodi), mutta dataa varten on käytössä oma aktivointitietue

```
12/03/2002 Copyright Teemu Kerola 2002 20
```
12/03/2002 Copyright Teemu Kerola 2002 21 Rekursio esimerkki <sub>(1)</sub> fPow (n: int)  $if (n=1)$ return (1);<br>else return  $(n * fPower (n-1))$ ; …  $k = fPow(4);$  $K$  DC  $0$ ;  $k = fPow(4)$ PUSH  $SP = 0$ PUSH SP, =4 CALL SP, fPow POP SP, R1 STORE R1, K kutsu:

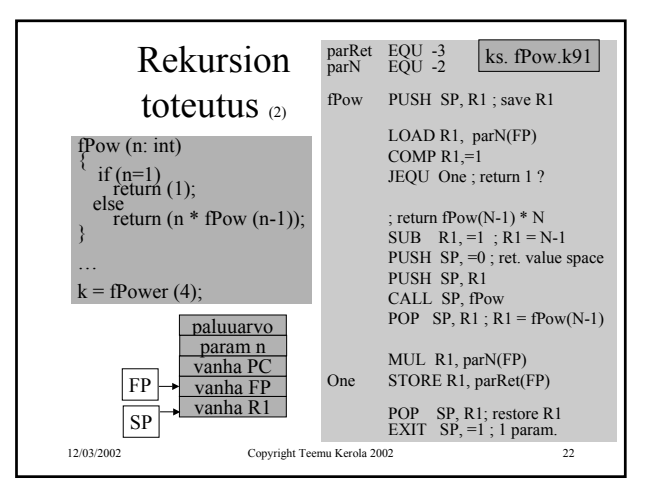

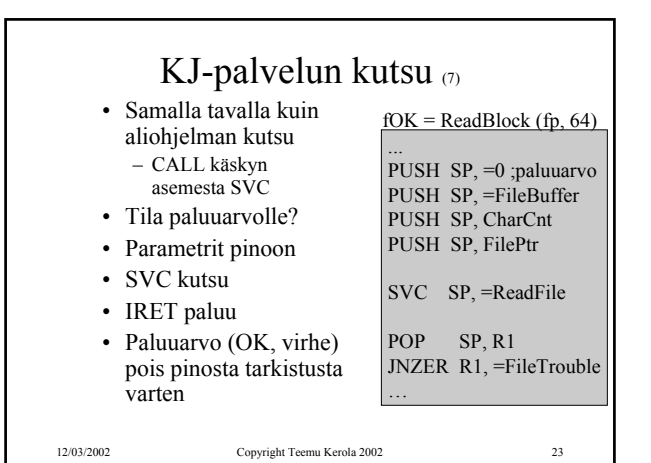

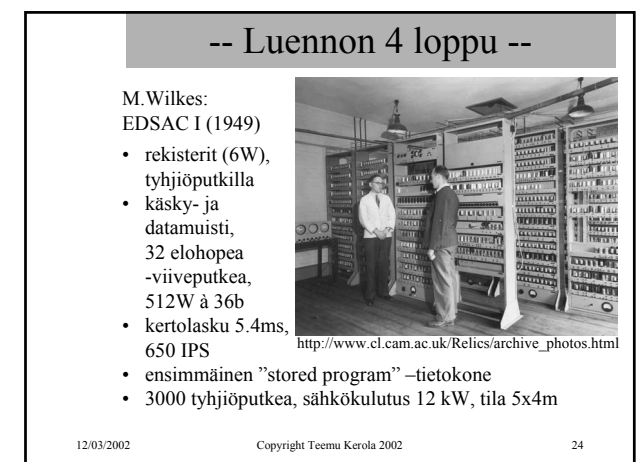